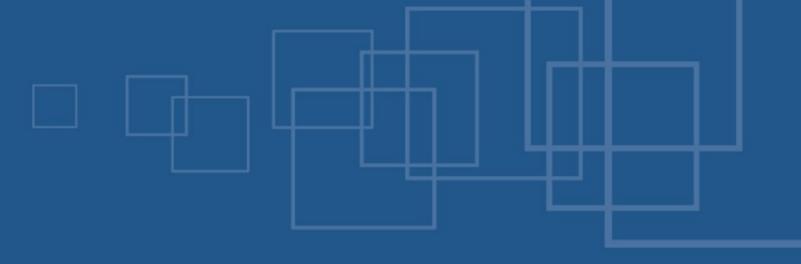

### PHPotter – Doing magic with PHP

- International PHP Conference Spring Edition
- Ludwigsburg, 22<sup>nd</sup> of May 2007

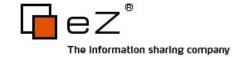

### Agenda

- Virtual properties
- Fluent interface
- If "if" wasn't "if"
- Lambda style
- call\_user\_func\_array()
- SPL if time left…

#### About us – Kore

- Kore Nordmann
  - Studying computer science at the University Dortmund
  - Working for eZ systems on eZ components
  - Maintainer and Developer in multiple open source projects: Image\_3D, KaForkl, KPortal, Busimess, PHPUnit

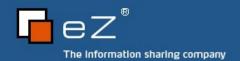

### About us – Toby

- Tobias Schlitt
  - IT specialist
  - Studying computer science at the University Dortmund
  - Working for eZ systems on the eZ components project
  - Contributer to multiple open source projects:
    PHPUnit, Serendipity, Image\_3D,...

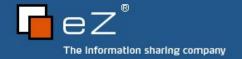

## Virtual properties 1/3

- The problem
  - PHP is loosely typed
    - Every variable may contain any type at any time
    - Relying on attribute values is dangerous
  - Nonexistent attributes
    - Notice on get access
    - Silently created on set access

## Virtual properties 2/3

- What could be done to fix these problems?
  - Check on use
    - Need to be in place everywhere
    - Dangerous to be forgotten
  - Getter / Setter methods
    - Commonly known from Java
    - Need 2 methods for each attribute
    - Unintuitive API
    - Much more to type

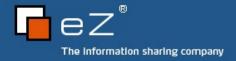

## Virtual properties 3/3

- The solution: Virtual properties
  - No more direct access to properties
  - Use overloading
    - \_\_get(\$propertyName)
    - \_\_set(\$propertyName,\$propertyValue)
    - \_\_isset( \$propertyName );
    - unset(\$propertyName);

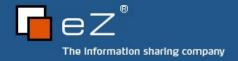

# Code browsing 1/6

Tiny configuration class

#### Fluent interfaces

- PHP community hype in 2006
- Can produce nice APIs
- Often simply adds complexity
- Work with "chaining" methods
  - Key mechanism is returning \$this
  - \$foo->bar()->baz()->bam();

## Code browsing 2/6

Very simple SQL query abstraction

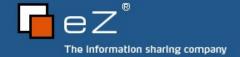

#### If "if" wasn't "if"

- Stacked conditional statements are...
  - ... unreadable
  - ... not nice to type
- So, what are the alternatives?
  - Ternary operator
  - switch statement
- Use at your own risk...

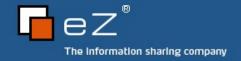

## Ternary operator 1/2

- \$foo ? "foo" : "not foo";
- Only operator which takes 3 arguments
- "Shortcut" language construct for if statement
  - If statements don't return anything!
- Often used as "ifsetor"
  - \$foo = isset(\$foo)? \$foo: "default";

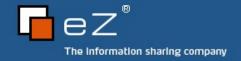

### Ternary operator 2/2

- PHP manual says:
  - Is is recommended that you avoid "stacking" ternary expressions.
- But you can...
  - Pay attention for proper bracing
  - Code indentation is important here!

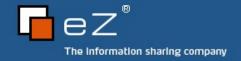

#### **Switch**

- Only compares 2 expressions
  - Head
  - Case
- Makes a nice shortcut
  - switch (true) ...
- Allows to execute more statements with one condition

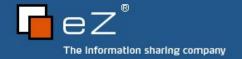

# Code browsing 3/X

Some funny examples...

## Lambda style 1/2

- Anonymous functions
- Commonly known from functional programming languages
- In PHP: create\_function()
  - Returns a unique name for the function
  - Stored in a variable

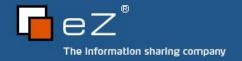

### Lambda style 2/2

#### Pros

- Easily create functions on the fly
- Reduces pollution of global function name space
- You can play funny games with it

#### Cons

- The little brother of eval()
- No source code highlighting
- Lots of escaping needed

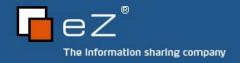

# Code browsing 4/6

Some small examples

## call\_user\_func\_array()

- PHP allows variable functions
  - \$func(\$param1, \$param2);
- Problem: Variable parameter count
- Solution
  - call\_user\_func\_array()
  - Submit an array of parameters

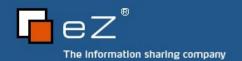

# Code browsing 5/6

A real world example

#### SPL

- Standard PHP Library
- Extension since PHP 5
- Default enabled
- Contains a lot of OOP stuff
  - Interfaces
  - Classes
  - **3**

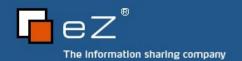

#### **Iterator**

- Interface Iterator in SPL
  - Can be implemented by user space classes
  - Allows you to deal with an object in foreach

#### **Iterators**

- Iterators themselves
  - Directorylterator
- Recursive iterators
  - RecursiveDirectoryIterator
- Outer iterators
  - FilterIterator
  - RegexIterator
  - RecursivelteratorIterator

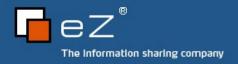

# Code browsing 6/6

Iterators in action

#### The end

- Thanks for listening!
- We hope you heard what you expected
- Any questions left?
- Contact us:
  - kore@php.net
  - toby@php.net

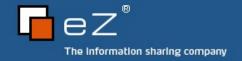